## **2021 2021**

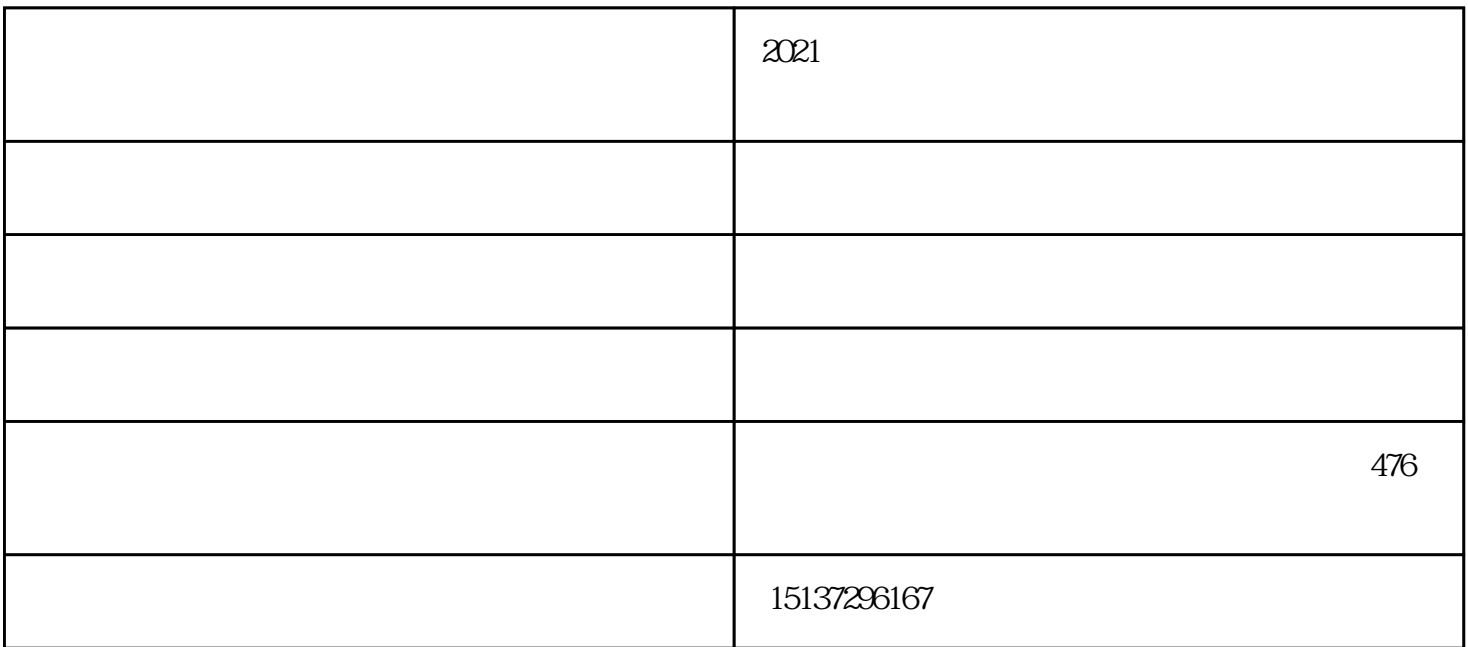

1、材料准备

2、位置规格

 $2-3cm \t 1m$  8

30m 5-6m 2.5m

 $\mathcal{S}$ 

 $\alpha$ 

 $50cm$ 

 $15cm$ 

 $R$ 

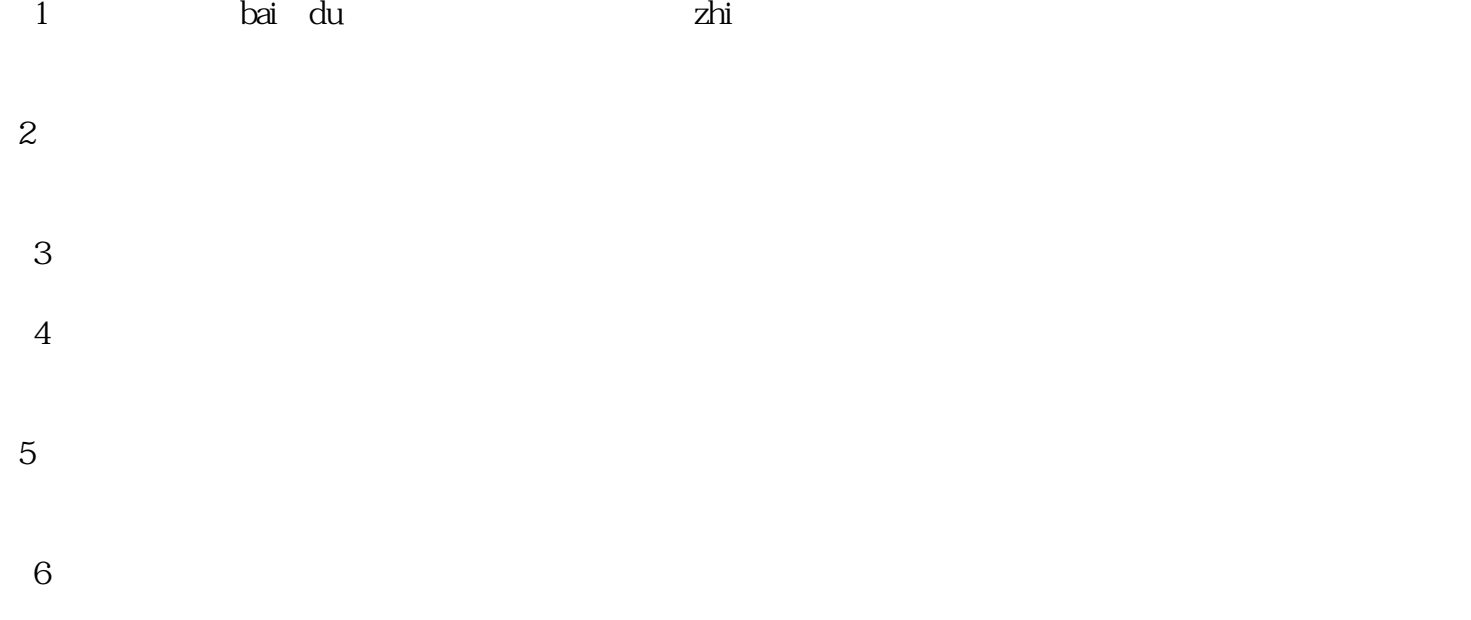

应建在地下水位低,水源充足、排灌方便,土质疏松肥沃无污染的地块上;一般要求座向为南北走向,排 风口设于东西两侧。这样做的优点是:有利于棚内湿度的降低。减少了棚内搭架栽培作物、高秆作物间的  $($